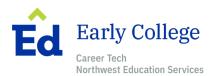

# **Early College Application Checklist**

## **Gather Information**

Learn about North Ed Early College. You can learn about early college at your 10<sup>th</sup> grade Career Tech visit, and at informational meetings (for students and parents) held in March at Career Tech. Some high schools host informational meetings which include early college presentations. Call your high school counseling office or <u>complete this form</u> for more information.

### Step 2: Meet with Your Guidance Counselor

Take some time to decide if early college is the right choice for you. Talk to your counselor, parents, or other trusted adults about this opportunity. If you decide to pursue early college, your counselor can give you more details about your school's requirements for early college students.

### **Given Step 3: Enroll at Career Tech**

Work with your high school counselor to complete the Career Tech Enrollment Form. Make sure to select an early college pathway program.

### **Step 4: Take the ACCUPLACER Placement Test**

The ACCUPLACER math test helps us shape your early college plan. You can schedule your test at <u>nmc.edu/placement</u>.

### **Gamma** Step 5: Complete Your NMC Application

Apply online at <u>nmc.edu/admissions</u> (click "Apply now for free"). Be sure to apply as a North Ed Career Tech student. The application fee will be waived. NMC requires an official copy of your high school transcript in order to process your application.

### **General Step 6: Complete Your Early College Application**

Apply online here: <u>North Ed Early College Application</u>. Complete the application and e-mail a letter of recommendation and your high school transcript to adarga@northwested.org.

★ You will be notified when a decision has been made regarding your application. If admitted, you and your parent(s)/guardian will be invited to attend an orientation meeting.